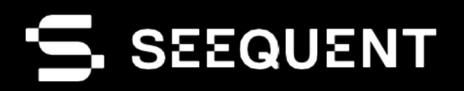

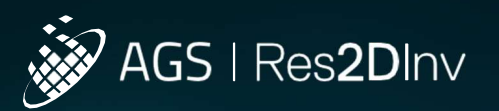

Res2DInv 2024.1

# Nova versão

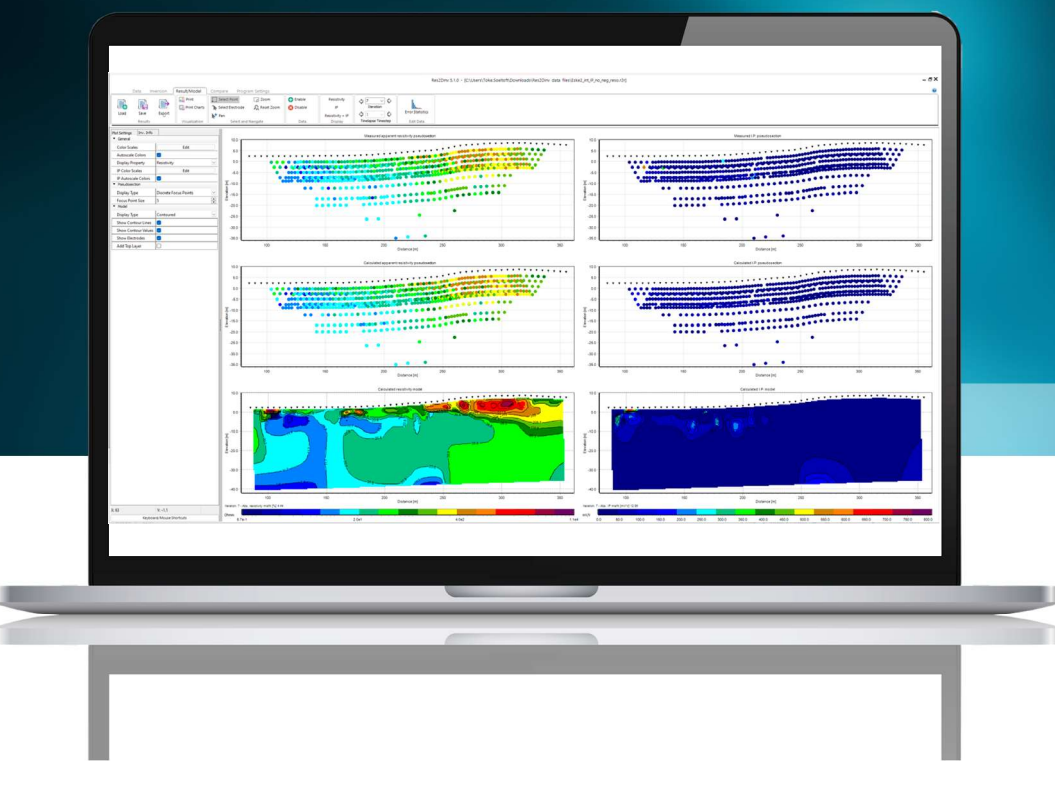

# Notas sobre

.<br>O Res2DInv 2024.1 continua melhorando o processamento e a análise de dados de tomografia de resistividade elétrica (ERT, Electrical Resistivity Tomography)/polarização induzida (IP, Induced Polarization) de levantamento geofísico, que facilitam todo o processo desde a coleta de dados até os modelos invertidos e a interpretação. Desenvolvida em resposta ao feedback de clientes, essa versão apresenta um melhor gerenciamento de eletrodos, que simplifica a alteração e a integração de dados, além de ferramentas de comparação visual para uma análise mais uniforme.

Essa versão também oferece mais interoperabilidade com o formato de malha do Geosoft, que facilita o compartilhamento de dados entre o Res2DInv e outras plataformas, como o Oasis montaj e o Leapfrog. Os recursos de autocorreção que garantem a integridade dos dados desde o início,

e os ajustes de escala de cores em tempo real, além das opções dimensionáveis de impressão, melhoram o processo de visualização e geração de relatórios.

Além disso, um novo filtro de fator geométrico melhora o controle de qualidade dos dados e o gerenciamento de pontos de dados. De modo geral, o Res2DInv 2024.1 simplifica a análise com seus recursos novos e aprimorados que garantem mais eficiência e facilitam o uso.

# Sumário

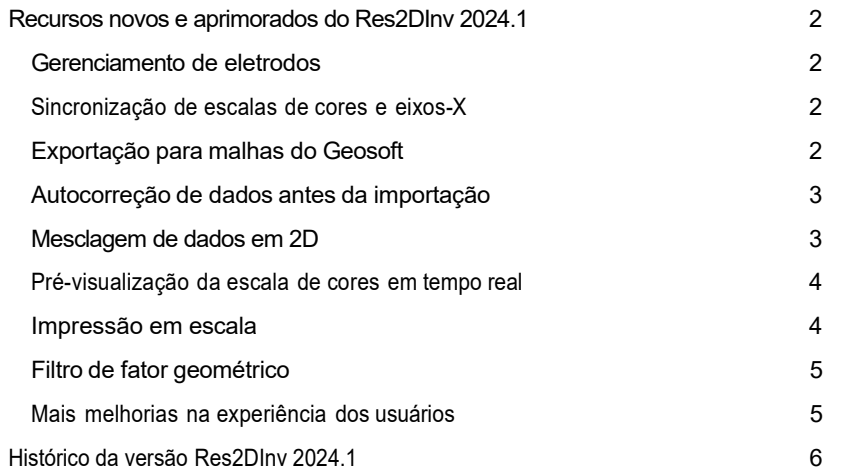

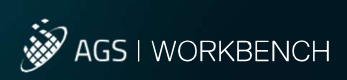

# Recursos novos e aprimorados do Res2DInv 2024.1

### Gerenciamento de eletrodos

- Altere as coordenadas e a elevação dos eletrodos diretamente em uma interface visual e fácil de usar;
- Inclua ou atualize dados topográficos sem edições manuais de arquivos;
- Importe coordenadas e elevação de arquivos externos e faça a interpolação de valores ausentes;
- Escolha entre medições horizontais reais ou ao longo da superfície para posicionamento correto dos eletrodos.

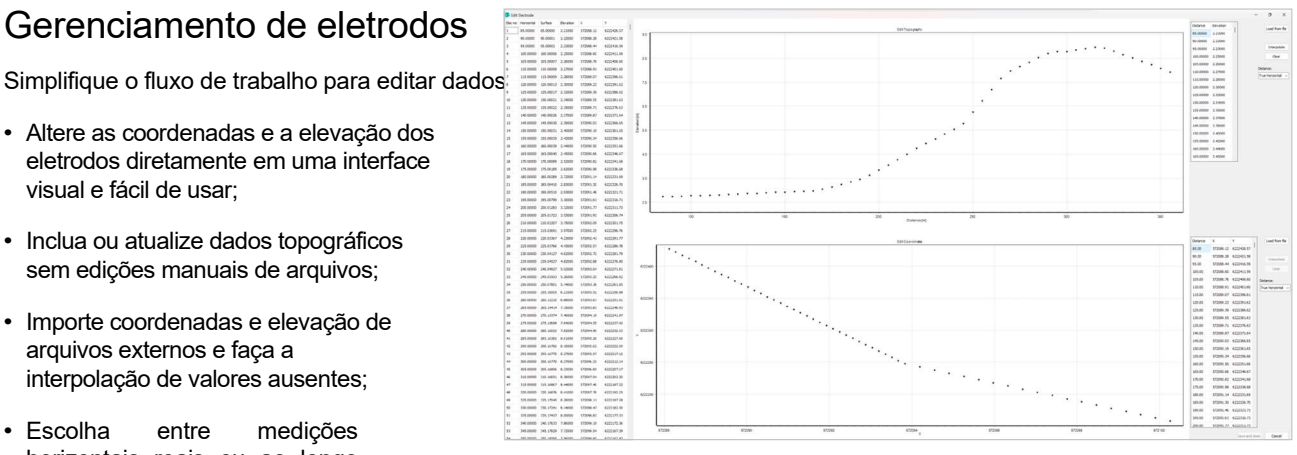

### Sincronização de escalas de cores e eixos X

A sincronização visual para comparação de modelos facilita a visualização das semelhanças e diferenças entre os modelos.

- Ferramenta para sincronizar escalas de cores: aplique uma escala de cores de um modelo selecionado em vários modelos com um único clique para garantir uniformidade visual nas análises.
- Ferramenta para sincronizar eixos X: alinhe os comprimentos dos eixos X nos gráficos para garantir uma comparação uniforme entre modelos e pseudosseções medidas com um único clique.

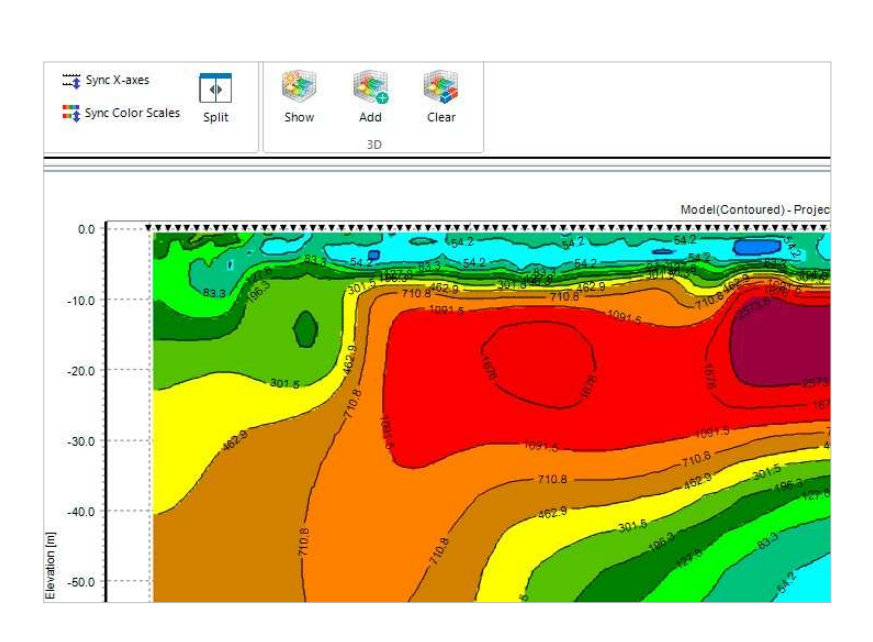

# Exportação para malhas do Geosoft

Compartilhe dados entre o Res2DInv e o Oasis montaj;

- Exporte resultados de inversões do Res2DInv para uma malha do Geosoft;
- Importe malhas do Res2DInv para o Oasis montaj ou o Leapfrog;
- Compare conjuntos de dados geofísicos variados com o Oasis montaj para melhorar a interpretação dos levantamentos.

Os dados não estruturados do Res2DInv são interpolados (possivelmente suavizando ou calculando a média das alterações coletadas na malha não estruturada) na malha estruturada quando exportados para o formato de malha do Geosoft. Essa interpolação pode gerar alterações nos resultados devido a

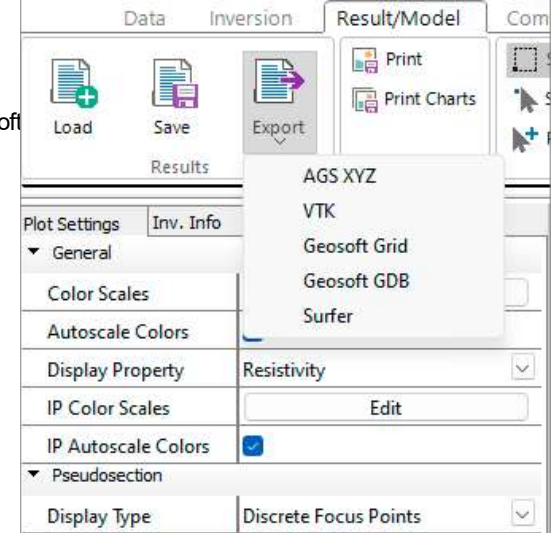

diferenças na resolução das malhas e na distribuição dos dados.

# Autocorreção de dados antes da importação

A correção automatizada de erros e inconsistências simplifica a confiabilidade dos dados e facilita a importação.

- Use a ferramenta de configurações aprimoradas na guia de dados para refinar e corrigir automaticamente um conjunto de dados antes da importação;
- Exclua automaticamente pontos de dados negativos;
- Corrija erros de configuração do campo ou de entrada de dados que invertem a direção atual;
- Alinhe a resistência e os fatores geométricos para calcular as resistividades aparentes positivas.

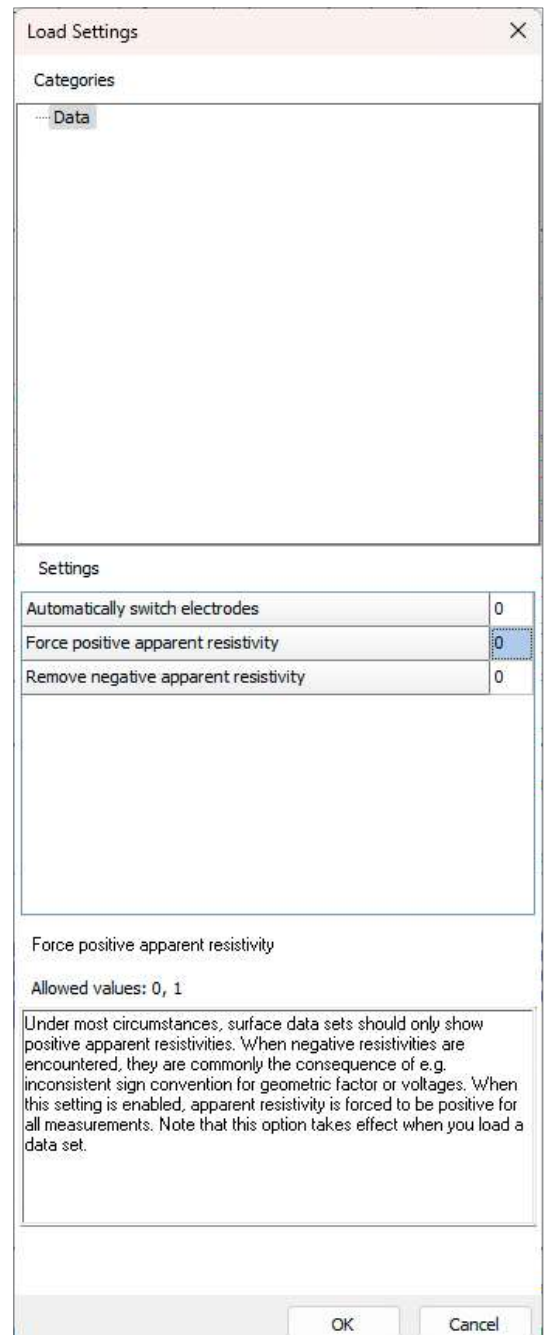

#### Mesclagem de dados em 2D Merge several Res2Dinv data files<br>Select Files to Merge  $\overline{a}$ .<br>Data Files .<br>Select Mescle facilmente conjuntos de dados em 2D C:\Users\Toke:Soettoft\Downloads\Dat files\DD.dat<br>C:\Users\Toke:Soettoft\Downloads\Dat files\CC.dat<br>C:\Users\Toke:Soettoft\Downloads\Dat files\CC.dat<br>C:\Users\Toke:Soettoft\Downloads\Dat files\BB.dat  $\begin{array}{c}\n\Box \\
\Box\n\end{array}$  $C$ lear com uma interface fácil de usar; 5800 .<br>Delete  $\frac{1}{2400}$ • Mescle vários arquivos de dados em um único arquivo de dados em 2D; • Defina a distância horizontal entre cada eletrodo e um ponto de referência no arquivo mesclado;

• Altere a direção de qualquer perfil.

 $\alpha$ Cancel

# Pré-visualização da escala de cores em tempo real

O feedback visual imediato agiliza e facilita a visualização das alterações que o usuário faz na escala de cores.

• Pré-visualização da escala de cores em tempo real: ajuste a escala de cores de acordo com sua preferência e veja, em tempo real, como isso afeta a visualização dos dados.

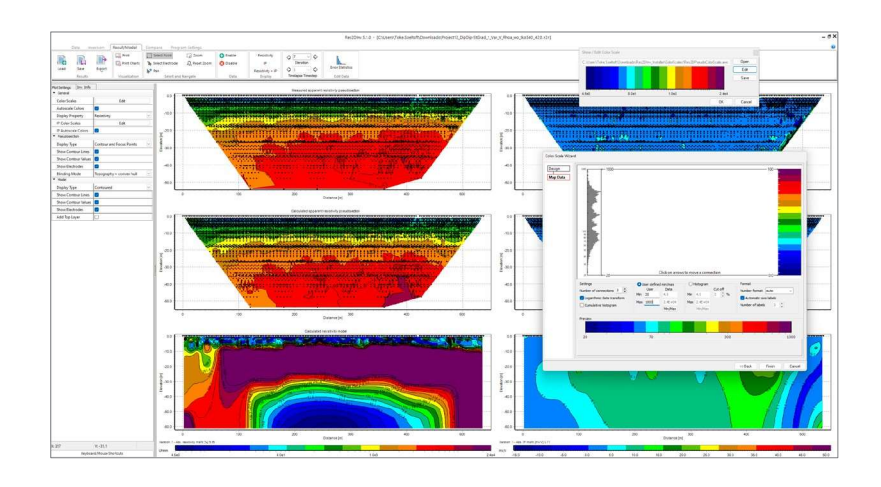

# Impressão em escala

Exporte gráficos em diferentes tamanhos e escalas para controlar como eles são exportados para uso em relatórios e arquivos em pdf;

- Controle o modo de exportação de gráficos para obter uma imagem en  $b^{\chi_{ab}}$
- Escolha a impressão de gráficos conforme exibidos ou defina uma escala fixa com um valor de DPI;
- Aproveite o cálculo automático da largura e da altura dos bitmaps para e
- Exporte gráficos de maneira consistente e precisa para garantir relatórios profissionais e uniformes.

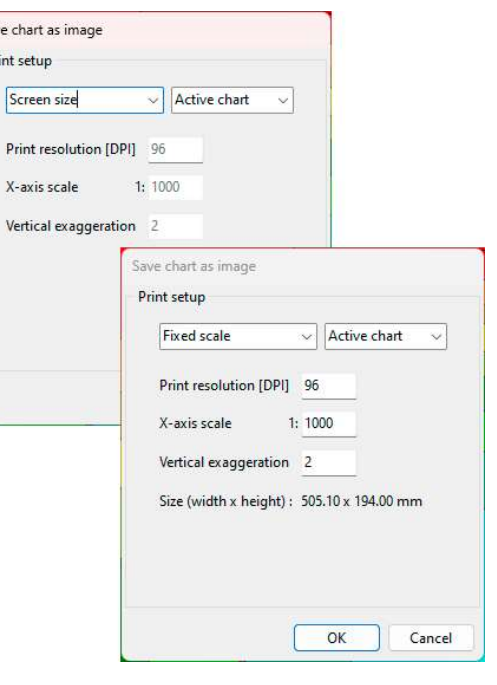

# Filtro de fator geométrico

A melhoria em controle de qualidade garante melhor controle dos dados e torna a limpeza mais eficiente.

- Desative, de maneira seletiva, os pontos de dados com base no fator geo
- O fator geométrico depende das posições dos eletrodos e é inversamente proporcional à diferença de tensão para cada medição. Um fator geométrico alto pode estar associado a leituras de tensão relativamente baixas que estão próximas

do nível de ruído do instrumento e, assim, apresentam mais incertezas do que as medições que envolvem um fator geométrico menor. A filtragem baseada em fatores geométricos pode ser um meio rápido e eficiente de excluir pontos de dados de baixa qualidade.

- Defina limites mínimos e máximos de fatores geométricos para manter os pontos de dados desejados e eliminar os valores atípicos ou os dados não confiáveis;
- Use essa ferramenta para manter conjuntos de dados de alta qualidade excluindo pontos de dados de baixa qualidade.

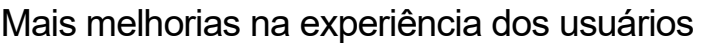

A experiência de usuário, o controle e o fluxo de trabalho foram melhorados.

- Aproveite, na guia Compare (Comparar), o recurso que facilita a identificação do gráfico ativo destacando-o com uma borda azul distinta. Ajuste os tamanhos de texto de títulos de gráficos, de títulos de eixos e de rótulos acessíveis em todas as propriedades de gráficos;
- Simplifique a nomenclatura de arquivos com sugestões automáticas baseadas em nomes de arquivos de dados ao usar a função Print (Imprimir);
- Receba notificações se as posições dos eletrodos estiverem fora da topografia e sugestões de espaçamento calculado entre eletrodos de uma unidade;
- Aproveite o recurso que registra a distância do perfil, o número de pontos de topografia e o número de posições de coordenadas durante o carregamento dos dados;
- A sensibilidade normalizada é aplicada durante a exportação para o formato .xyz do AGS;
- Exiba ou exclua eletrodos em todos os gráficos usando as configurações deles;
- Compatibilidade com linhas em branco no formato .dat;
- Calcule automaticamente a média das medições duplicadas e recíprocas antes da inversão.

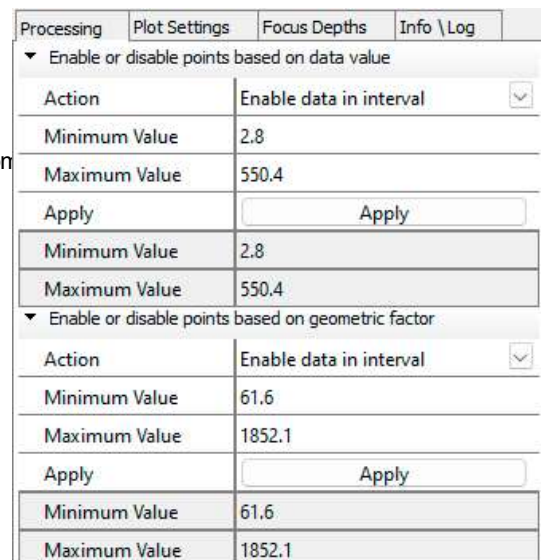

# Histórico da versão 2024.1 do Res2DInv

#### DATA 21.02.2024 – 2024.1

#### Recursos novos e aprimorados

- Edição das coordenadas e da topografia dos eletrodos na nova ferramenta Edit Electrode (Editar eletrodo). Edite a topografia ou as coordenadas existentes ou carregue-as de um arquivo externo. Selecione se a distância é horizontal real ou ao longo da superfície e faça a interpolação da topografia e das coordenadas para as posições dos eletrodos.
- Nova opção Sync Colour Scales (Sincronizar escalas de cores) da guia Compare (Comparar). Sincronize rapidamente todas as escalas de cores para alinhá-las ao gráfico selecionado. Somente as escalas de cores com a mesma unidade são sincronizadas. Essa opção torna muito mais rápida a comparação de resultados de diferentes dados ou inversões.
- Nova opção Sync X-Axis (Sincronizar eixo X) da guia Compare (Comparar): sincronize rapidamente todos os eixos X para alinhá-los ao gráfico selecionado a fim de comparar resultados exibidos com diferentes opções de visualização, como modelos e pseudosseções medidas.
- Exportação de modelos de inversão para o formato de malha do Geosoft. Observe que essa operação altera uma malha não estruturada para uma malha estruturada e muda os resultados de inversões.
- Nova ferramenta de configurações padrão para carregar dados:
	- Troca automática das posições dos eletrodos se eles apresentarem fator geométrico negativo mas resistividade positiva.
	- Atribuição automática de resistência e fator geométrico com o mesmo sinal, se forem distintos, para criar resistividade positiva.
	- Exclusão automática da resistência negativa.
- Novas ferramentas para mesclar dados: mescle vários arquivos .dat do Res2DInv em um único arquivo .dat.
- Edit Color Scale (Editar escala de cores): as alterações no editor de escala de cores são aplicadas aos gráficos em tempo real. Isso torna mais fácil verificar se a escala de cores editada apresenta o resultado esperado.
- Novo filtro de processamento de fator geométrico: desative ou ative dados dentro dos níveis mínimo e máximo especificados do fator geométrico.
- Nova configuração de inversão: gere blocos de modelos com base em valores de sensibilidade. Essa opção aloca o arranjo dos blocos no modelo usando os valores de sensibilidade como guia. O modelo criado usando os valores de sensibilidade aumenta a largura dos blocos perto das laterais nas partes mais profundas da seção do modelo para aumentar os valores de sensibilidade dos blocos.
- Carregamento de dados: os dados negativos são automaticamente desativados. Essa configuração pode ser alterada na nova ferramenta Settings (Configurações).
- Show Electrodes (Exibir eletrodos): exiba ou exclua eletrodos dos gráficos. Essa opção está disponível em todas as guias da lista de configurações de cada gráfico.
- A média das medições duplicadas e recíprocas é automaticamente calculada antes da inversão.
- Agora, o gráfico ativo na guia Compare (Comparar) é delimitado por uma linha azul que facilita a sua visualização.
- Os nomes dos arquivos são sugeridos automaticamente com base nos nomes dos arquivos de dados quando a função Print (Imprimir), das guias Data (Dados) e Result/Model ((Resultado/Modelo), é usada.
- Compatibilidade com linhas em branco no formato .dat.
- Novas mensagens exibidas durante o carregamento de arquivos de dados:
	- Se o espaçamento de eletrodos de uma unidade no arquivo de dados não estiver correto. Um espaçamento de eletrodos de uma unidade será calculado e sugerido ao usuário.
	- Se as posições dos eletrodos estiverem fora das posições da topografia.
- Informações complementares no registro durante o carregamento de dados:
	- Distância do perfil
	- Número de pontos da topografia

- Número de posições das coordenadas
- Exportação para o formato .xyz: a sensibilidade normalizada foi aplicada no formato de exportação.
- Possibilidade de alterar o tamanho da fonte dos rótulos dos eixos, dos títulos dos eixos e dos títulos dos gráficos.

### Bugs corrigidos

- A maximização da janela não cobre a barra de tarefas do Windows.
- Desativação da opção do eixo X logarítmico.
- Correção de uma falha que impedia o alinhamento do eixo X dos gráficos quando as escalas de cores continham larguras distintas.
- Correção de uma falha que impedia a exclusão correta das medições repetidas.
- Correção de uma falha que impedia a exportação de alguns arquivos .inv de resultados antigos do Res2DInv para arquivos .gdb do GeoSoft.
- Correção de uma falha de triangulação da malha de modelo devido a valores negativos de resistividade.
- Correção de uma falha que, devido a muitas casas decimais, causava perda do espaço entre as colunas de um arquivo de dados salvo.
- Correção de falhas que ocorriam no tratamento de resistividade negativa no carregamento de dados.

#### $21.09.2023 - 5.0.2$

#### Bugs corrigidos

- Correção de uma falha que ocorria no carregamento de conjuntos de dados com distância relativamente pequena de eletrodos da unidade em comparação com o comprimento da linha.
- Correção do problema ocasional de definição incorreta da espessura da camada das malhas de modelos.
- Correção dos problemas que ocorriam na abertura de alguns arquivos .dat e arquivos .inv (históricos).
- Correção de uma falha que ocorria quando eixos de logaritmos eram desativados no painel de perfil de dados.
- Correção do problema que ocorria na importação de dados com polarização induzida de arquivos .gdb.
- Correção do problema que causava seleção incorreta de alguns pontos de dados de polarização induzida no uso das ferramentas de seleção no painel de perfil de dados.
- Às vezes, alguns conjuntos de dados falhavam em tentativas de inversão. O problema foi resolvido.
- Correção do problema que ocorria no carregamento de conjuntos de dados com a combinação de estimativas de erro, dados de polarização induzida e um ou mais pontos de dados inválidos de polarização induzida.
- Correção do problema de incompatibilidade entre linhas e pontos que ocasionalmente ocorria no painel de perfil de dados.
- Correção do problema de valores incorretos de marca que eram ocasionalmente exibidos no eixo vertical do painel de perfil de dados.
- Às vezes, o cancelamento de inversões causava travamento do programa. O problema foi resolvido.
- Ocasionalmente, as pseudosseções, que mostravam a resposta de polarização induzida com modelos diretos, eram incorretas. Esse problema já foi resolvido.

#### $\blacksquare$  06.07.2023 – 5.0.1

#### Recursos novos e aprimorados

• Importação de arquivos .dat de decaimento de polarização induzida.

#### Bugs corrigidos

- Correção do problema relacionado à importação de arquivos .gdb com dados de polarização induzida.
- Correção de uma falha que impedia o reconhecimento do valor 999,0 de dados simulados para dados de polarização induzida.
- Correção de uma falha que impedia o alinhamento dos eixos de gráficos na guia Results (Resultados) quando as coordenadas eram exibidas.
- Correção dos problemas ocasionais no carregamento de dados baseados em índice.
- Correção de uma falha que impedia a inversão dos dados quando as coordenadas continham muitos dígitos.

- Correção de uma falha que ocorria quando todos os pontos de foco eram desmarcados.
- Correção do erro que ocorria em cálculos de índice de resolução por área de unidade.
- Correção do erro que ocorria em intervalos de pontos de dados em relação a assimetria esquerda/direita no painel de processamento de perfil de dados.
- Correção do problema que ocorria no carregamento de dados com mais de quatro eletrodos e topografia diferente de zero.

- Correção do problema que ocorria quando os pontos de dados com resistividade aparente maior do que 1e6 ohm m eram excluídos.
- Correção do problema que travava o programa quando alguns intervalos de profundidade de foco para o painel de processamento do perfil de dados eram excluídos e lidos.
- Correção do problema que ocorria em coordenadas globais com mais de seis dígitos.
- Correção do problema que, em determinadas circunstâncias, impedia a abertura de arquivos .dat com regiões fixas especificadas.

#### $25.05.2023 - 5.0.0$

#### Recursos novos e aprimorados

- Interface do usuário completamente nova com novas ferramentas para processamento, configuração de inversão e visualização em 2D e 3D.
- Novo sistema de licenças (Seequent ID) que facilita, para os usuários, o gerenciamento de suas licenças individuais ou compartilhadas.

#### Bugs corrigidos

- Correção do problema no Res2DInv que ocasionalmente impedia o uso do recurso **Splice Large Data Sets** (Dividir grandes conjuntos de dados).
- Correção do problema ocasional de definição incorreta da espessura dos blocos dos modelos.

#### 10-10-2022 – 4.10.21

#### Recursos novos e aprimorados

- Importação de dados no formato .gdb do Geosoft.
- Exportação dos resultados de modelos no formato .gdb do Geosoft.
- Seleção do número de núcleos de CPU usados nas inversões.

#### Bugs corrigidos

- Às vezes, o recurso de exportação de arquivos .vtk gerava dados de saída incorretos para modelos sem topografia. Essa falha foi corrigida.
- O recurso Change Thickness of Layers (Alterar espessura das camadas) impedia que a espessura da primeira camada fosse quatro vezes maior do que o espaçamento dos eletrodos da unidade. Em alguns levantamentos, isso gerava conflito com a espessura da primeira camada calculada automaticamente no carregamento de um conjunto de dados. A espessura calculada automaticamente é baseada na menor pseudoprofundidade de todas as medições e, por exemplo, em levantamentos transmitidos com possível distância dos eletrodos muito menor do que as pseudoprofundidades, a limitação de quatro vezes a distância mínima dos eletrodos não é ideal. Portanto, essa limitação foi excluída.

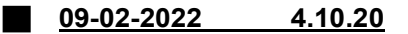

#### Recursos novos e aprimorados

- O tempo para inicialização do programa foi reduzido de maneira significativa.
- A largura máxima de cada bloco foi aumentada para 30 vezes a distância dos eletrodos da unidade (pode ser definida no arquivo .ivp).
- O importador de arquivos gdd. foi atualizado.
- Suporte para licenças flutuantes: suspensão automática do registro de licença quando o programa é fechado.
- Bugs corrigidos
- A largura de cada bloco era limitada incorretamente a sete vezes a distância dos eletrodos da unidade durante o carregamento das configurações do arquivo .ivp.
- O recurso para concatenar dados no formato do Res2DInv gerava incorretamente arquivos .dat mesclados sem topografia quando os arquivos de origem estavam em formato de índice com topografia em uma lista separada. Esse problema foi corrigido.
- Em circunstâncias específicas, conjuntos de dados invertidos com levantamentos subaquáticos com eletrodos no fundo do mar fornecidos em formato de índice geravam gráficos distorcidos de curvas de nível no modo de exibição. Esse problema foi corrigido.
- Quando alguns formatos de arquivo .dat eram carregados, o programa nem sempre exibia a posição X mínima correta dos eletrodos no texto de status. Esse problema foi corrigido.

#### 30-07-2021 – 4.10.14

#### Bugs corrigidos

- Em modelos de inversão com largura de blocos superior a 1, as exportações para o formato de arquivo .vtk eram incorretas. Essa falha foi corrigida.
- Os modelos de inversão baseados em conjuntos específicos de dados e configurações de inversão geravam incorretamente arquivos .vtk que continham células com largura zero. Esse problema foi corrigido.
- Os modelos de inversão baseados em conjuntos de dados com eletrodos subaquáticos e um nível de água especificado e diferente de zero geravam incorretamente arquivos .vtk. Esse problema foi corrigido.
- O recurso Modify Depth to Layers (Alterar a profundidade das camadas) não funcionava corretamente em modelos com mais de 28 camadas. Esse problema foi corrigido.

#### $19-04-2021 - 4.10.11$

#### Recursos novos e aprimorados

• Agora, a verificação de licenças usa automaticamente as configurações do servidor proxy do Windows (se aplicável).

#### Bugs corrigidos

- Na exibição de dados de polarização induzida modelada em comparação à observada usando a opção RMS Error Statistics (Estatísticas de erros de raiz quadrada média), o programa sempre exibia incorretamente valores de polarização induzida aparente modelada com base na primeira iteração de inversão. Essa falha foi corrigida.
- A função para concatenar vários conjuntos de dados em 2D em um único conjunto de dados causava uma falha quando os arquivos concatenados incluíam posições de eletrodos remotos especificadas nos respectivos cabeçalhos. Essa falha foi corrigida, e um aviso é exibido quando posições inconsistentes de eletrodos remotos são especificadas.

#### $15-02-2021 - 4.10.8$

#### Recursos novos e aprimorados

- Interface do usuário atualizada para permitir a seleção das etapas de tempo disponíveis nas funções de exibição para modelos de intervalo de tempo.
- Selecione a etapa de tempo de referência a ser usada nas exibições que comparam duas etapas de tempo em um modelo de intervalo de tempo.
- Agora, o novo formato .xyz do AGS pode ser gerado durante a execução de inversões em lote.

#### Bugs corrigidos

- Às vezes, o Res2dInv travava durante o carregamento de conjuntos de dados com muitos eletrodos no modo de exibição. Esse problema foi corrigido.
- Em algumas das exibições de intervalo de tempo que comparam duas etapas de tempo, às vezes, os números de etapas de tempo exibidos eram incorretos. Esse problema foi corrigido.
- A função para agrupar vários arquivos do Res2dInv em um conjunto de dados do Res3DInv gerava resultados incorretos quando os dados em 2D eram fornecidos como resistências. Essa falha foi corrigida.
- A função para combinar conjuntos de dados em 2D em um arquivo de intervalo de tempo apresentava uma falha. Quando uma ou mais medições não continham uma configuração específica de eletrodos e quando, na solicitação do Res2DInv, o usuário selecionava a opção para filtrar esses pontos ausentes, o arquivo de intervalo de tempo resultante continha medições com resistividades em tempos/posições de eletrodos incorretos. Essa falha foi corrigida.

#### $11-01-2021 - 4.10.4$

#### Recursos novos e aprimorados

• Substituição das limitações que controlavam o número máximo possível de etapas de intervalo de tempo, o número de

eletrodos e o número de furos de sondagem. Esse recurso permite, por exemplo, inversões de intervalo de tempo com várias centenas de etapas de tempo.

• Exportação para arquivo no formato .xyz do AGS: opção nova e mais simples para gerar valores de malha e posição em um arquivo de texto de formato fixo que pode ser imediatamente importado, analisado e exibido usando software de terceiros.

### Bugs corrigidos

- Às vezes, a sensibilidade, as incertezas e a resolução não eram exibidas para modelos de inversão de furos de sondagem. Esse problema foi corrigido.
- Em situações específicas, a exibição de gráficos que incluíam topografia, e a espessura da camada mais baixa do modelo, não era totalmente correta. Essa falha foi corrigida.
- Quando modelos de inversão calculados por profundidade do levantamento com topografia eram carregados e exportados (para arquivos .xyz, do Surfer e outros formatos), o Res2DInv exigia a exibição do modelo antes da exportação com topografia. Esse problema foi corrigido.
- Os indicadores de progresso de procedimentos específicos executados durante as inversões de intervalo de tempo apresentavam falhas. Esses problemas foram corrigidos.

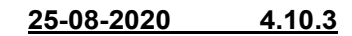

#### Recursos novos e aprimorados

• Atualização da segurança do servidor de licenças.

#### Bugs corrigidos

• Para alguns conjuntos de dados, os gráficos de resistividade aparente observada em comparação à modelada na opção RMS Error Statistics (Estatísticas de erros de raiz quadrada média) apresentavam valores incorretos entre si, e o recorte de dados por erro de raiz quadrada média (RMS, Root Mean Square) também causava uma seleção incorreta de medições. Esse problema foi corrigido.

#### 25-05-2020 4.10.2

#### Bugs corrigidos

• No modo de exibição, a opção RMS Error Statistics (Estatísticas de erros de raiz quadrada média) do menu Edit Data (Editar dados) exibia pontos de dados incorretamente em circunstâncias específicas para conjuntos de dados de arranjo geral. Essa falha, que ocorria na versão 4.10.1, foi corrigida.

#### 19-03-2020 – 4.10.1

#### Recursos novos e aprimorados

- Dados de saída das posições de todos os quatro eletrodos em um arquivo .xyz.
- Comando distinto para geração de gráficos de dados de arranjo geral em Remove Bad Data Points (Exclusão de pontos de dados incorretos). Resultados em gráficos menos confusos.

#### Bugs corrigidos

- Opção para combinar automaticamente pontos de dados repetidos calculando a média dos valores de polarização induzida e resistividade aparente.
- Alteração do cabeçalho de arquivos .vtk que causava erros de arredondamento em alguns programas.
- Correção da falha que ocorria nos cálculos de pontos de dados repetidos ou recíprocos com dados não classificados.
- Eliminação da causa de vazamento de memória que ocorria em situações específicas.

#### $12 - 11 - 2019 - 4.9.11$

#### Bugs corrigidos

- Correção de possível falha que ocorria na configuração das opções de refinamento do modelo durante o carregamento das configurações de inversão de arquivos .ivp.
- Correção da falha que travava o programa, em raras situações, quando não era possível excluir os arquivos temporários

durante uma inversão.

#### 29-05-2019 – 4.9.3

#### Bugs corrigidos

• Correção do erro que ocorria na exportação de arquivos .vtk com coordenadas globais.

#### 23-05-2019 – 4.9.1

#### Recursos novos e aprimorados

- Cálculo e exibição dos valores da função de dispersão de pontos da resolução de modelos. Os valores de resolução de modelos são incluídos no arquivo .xyz de dados de saída para dados com coordenadas globais.
- Exportação do arquivo .vtk com posições de eletrodos.

#### Bugs corrigidos

• Várias correções de bugs

#### 05-03-2019 – 4.8.18

#### Recursos novos e aprimorados

- Inclusão da verificação de valores negativos e ausentes de resistividade aparente.
- Opção para exclusão dos pontos de dados com valores negativos ou ausentes.

#### Bugs corrigidos

- Correção da falha que forçava valores positivos de resistividade aparente para conjuntos de dados de arranjo geral.
- Correção da falha que ocorria na exportação de um modelo de intervalo de tempo para o formato LUND.

#### $10-12-2018 - 4.8.12$

#### Bugs corrigidos

- Correção dos erros de redesenho e redimensionamento para excluir pontos de dados incorretos.
- Uma mensagem é exibida quando os dados forem automaticamente convertidos de resistência para resistividade aparente em um conjunto de dados de furos de sondagem.

#### $16-10-2018 - 4.8.9$

#### Recursos novos e aprimorados

• Exclusão de caixas de mensagem durante a inversão em lote, pois podia interromper o processo de inversão.

#### Bugs corrigidos

• Correção da falha que ocorria na alteração de linha ausente na exportação de grandes arquivos .vtk.

#### 28-08-2018 – 4.8.3

#### Bugs corrigidos

- Correção da falha que ocorria na exibição de perfis de polarização induzida na opção Exterminate Bad Data Points (Excluir pontos de dados incorretos).
- Correção da falha que ocorria na detecção do tipo de arranjo gama.
- O suporte correto e as datas de atualização da licença do Aarhus GeoSoftware são exibidos.

#### $07 - 05 - 2018 - 4.8.1$

#### Recursos novos e aprimorados

- Um modelo com eletrodos de furos de sondagem é salvo em um arquivo .xyz se houver coordenadas globais.
- Um modelo de dados de saída é salvo no formato .vtk do ParaView. Os valores do modelo de polarização induzida são salvos automaticamente com os valores de resistividade, e um segundo arquivo .vtk é gerado automaticamente se houver coordenadas globais.

#### 20-04-2018 – 4.7.25

#### Recursos novos e aprimorados

• Inclusão ou exclusão de vários pontos de dados na janela Exterminate Bad Data Points (Excluir pontos de dados incorretos). Para isso, basta clicar com o botão direito no primeiro e no último ponto de dados da série a ser excluída.